# Alcap Analyis Code Summary

Ben Krikler Imperial College London 27<sup>th</sup> February 2014

### Overview

- General approach
- Analysis so far
- What we need / want
- Offline Analysis (Rootana)
	- Where we're at
	- What needs doing

## Overall approach

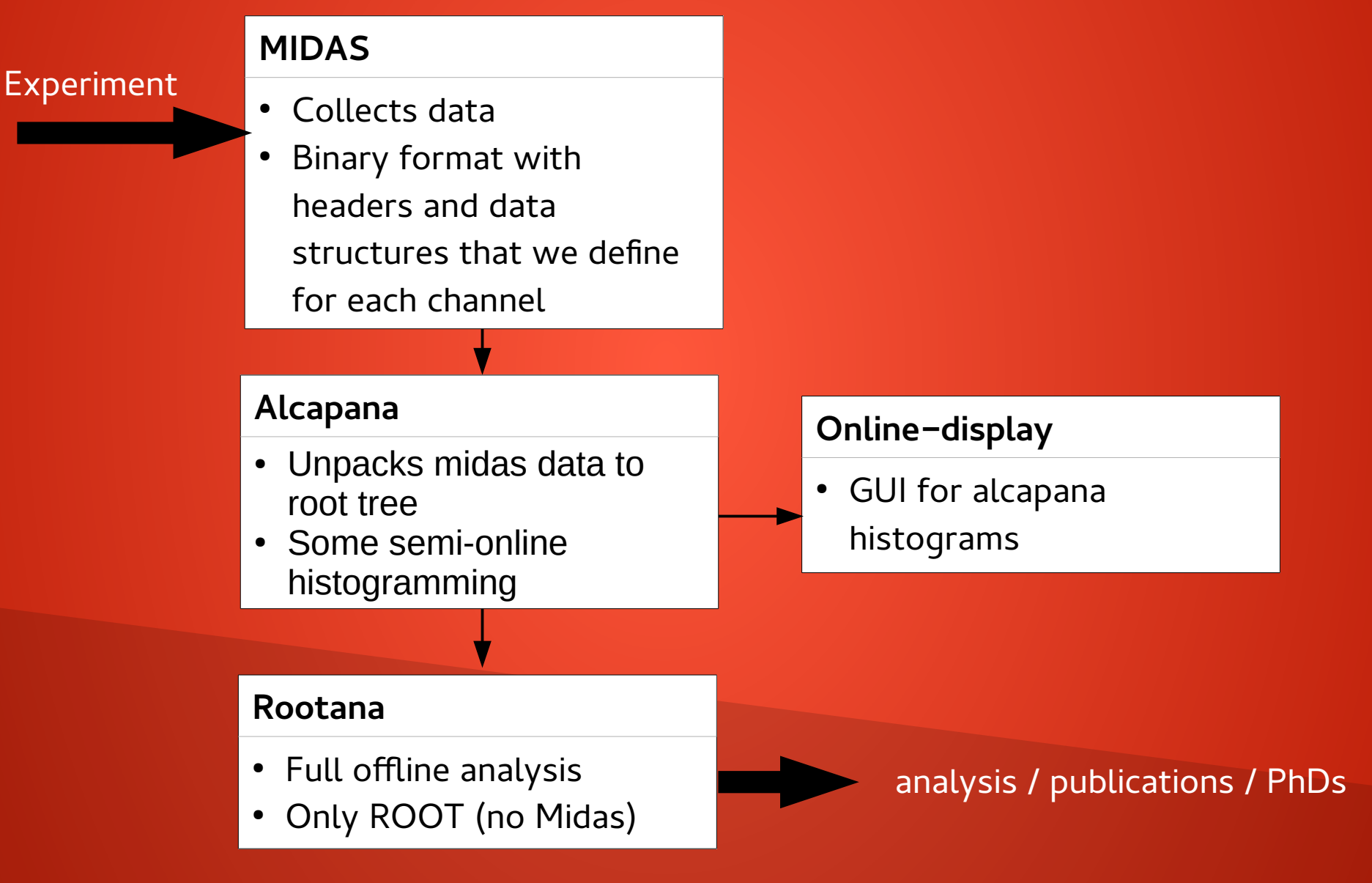

### Analysis so far: Online

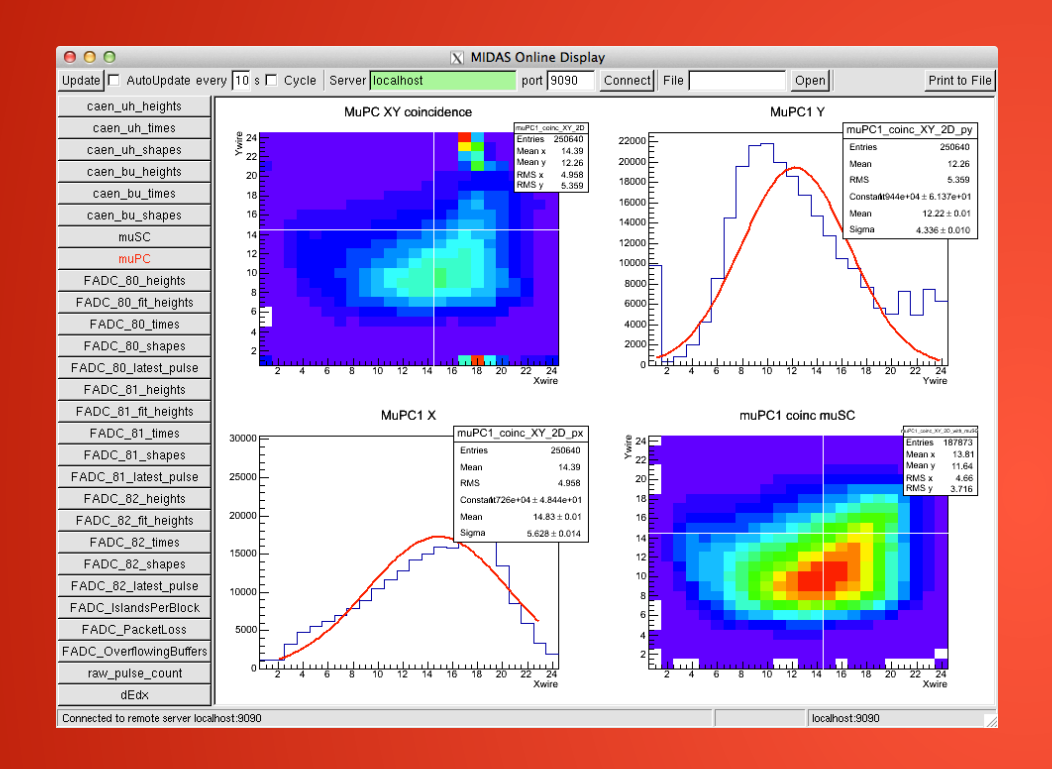

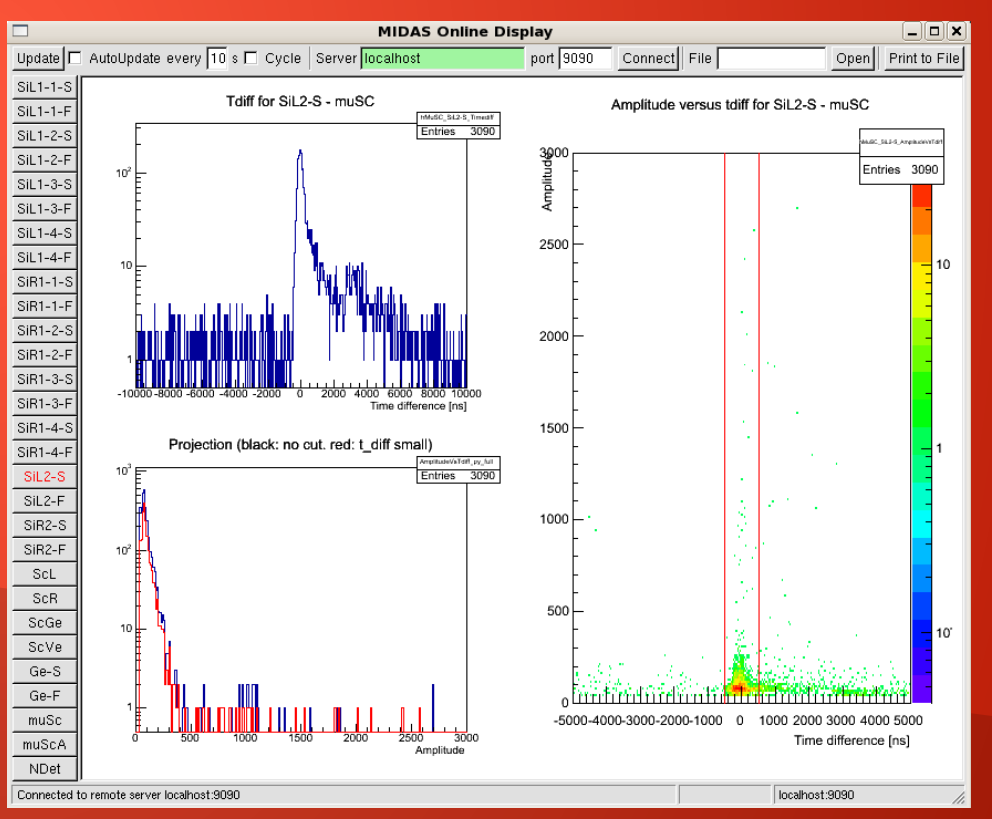

### Analysis so far: Nam

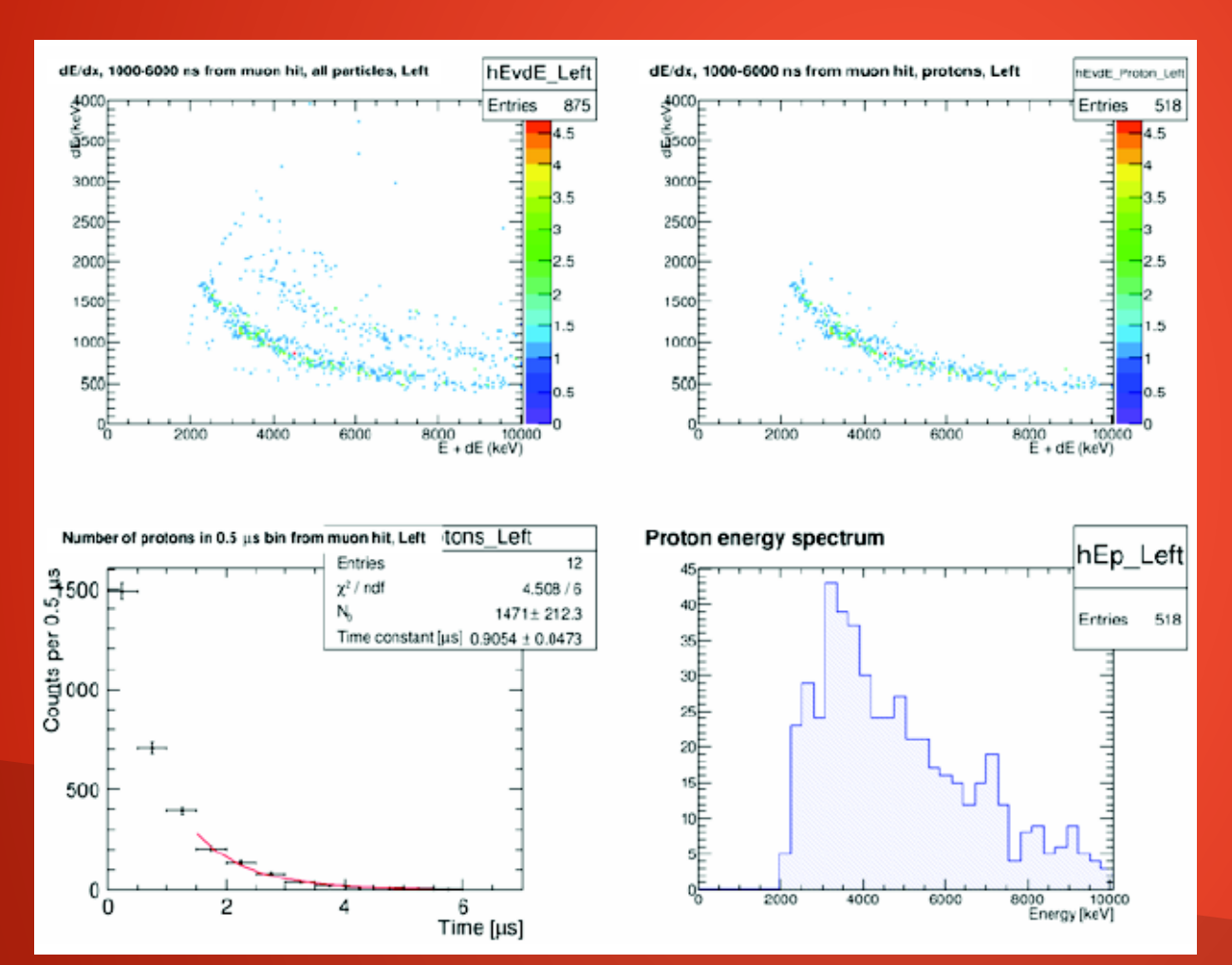

- Max-bin methods for pulse amplitude (in rootana)
- EvdE module
- Simple Ttree::Draw + cuts

From Nam's talk on Tuesday

### Aims

- Need some real checks for data quality
- Want to see the proton distribution + rate
- Want to know rates for all particles (PID, dEvsE)
- Need x-ray spectrum and integration of peak for normalisation
- Lifetimes of these processes as cross-check that we understand their source
- Neutron spectrum (?)

### Planned Rootana structure

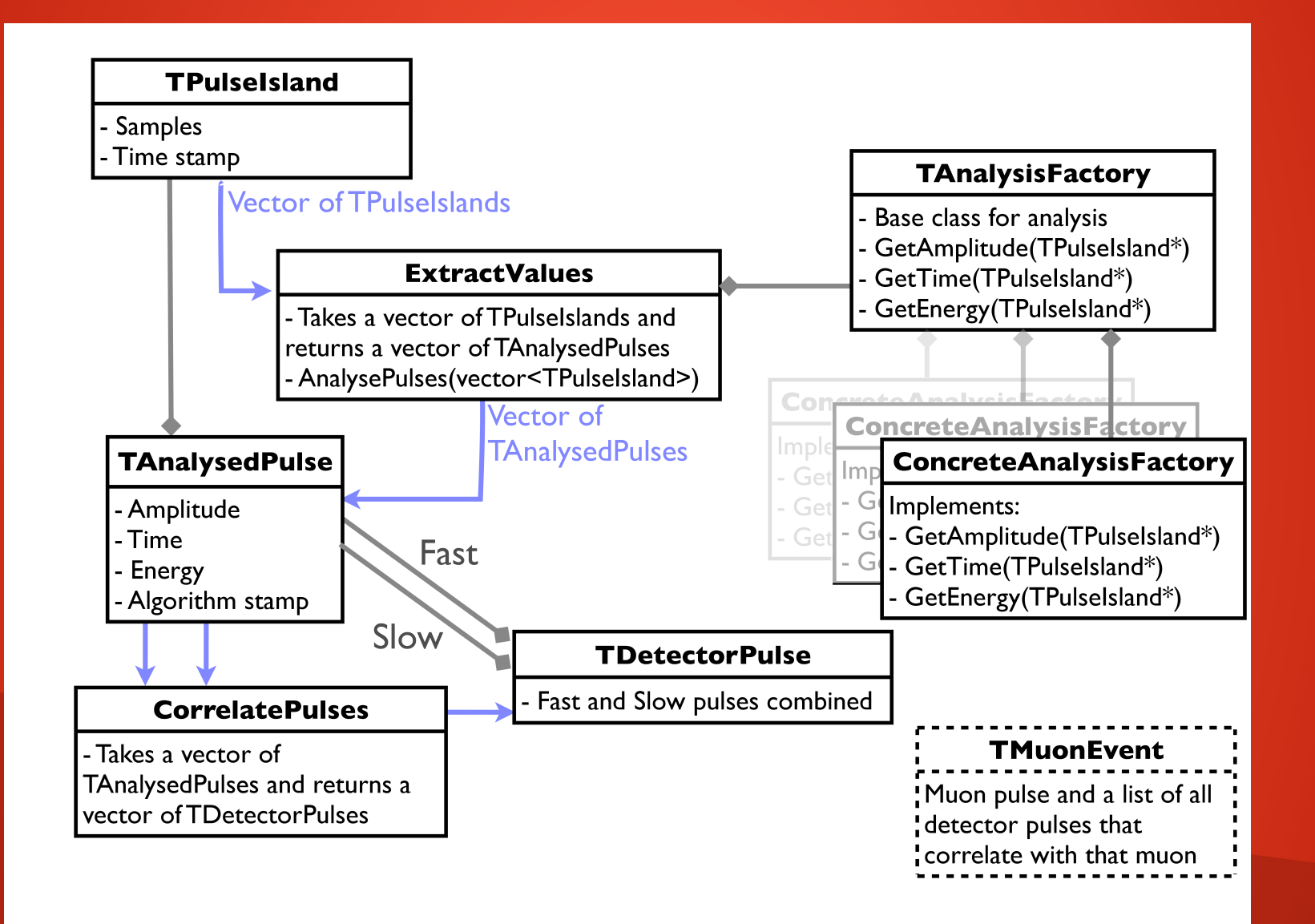

### (Planned) Rootana structure

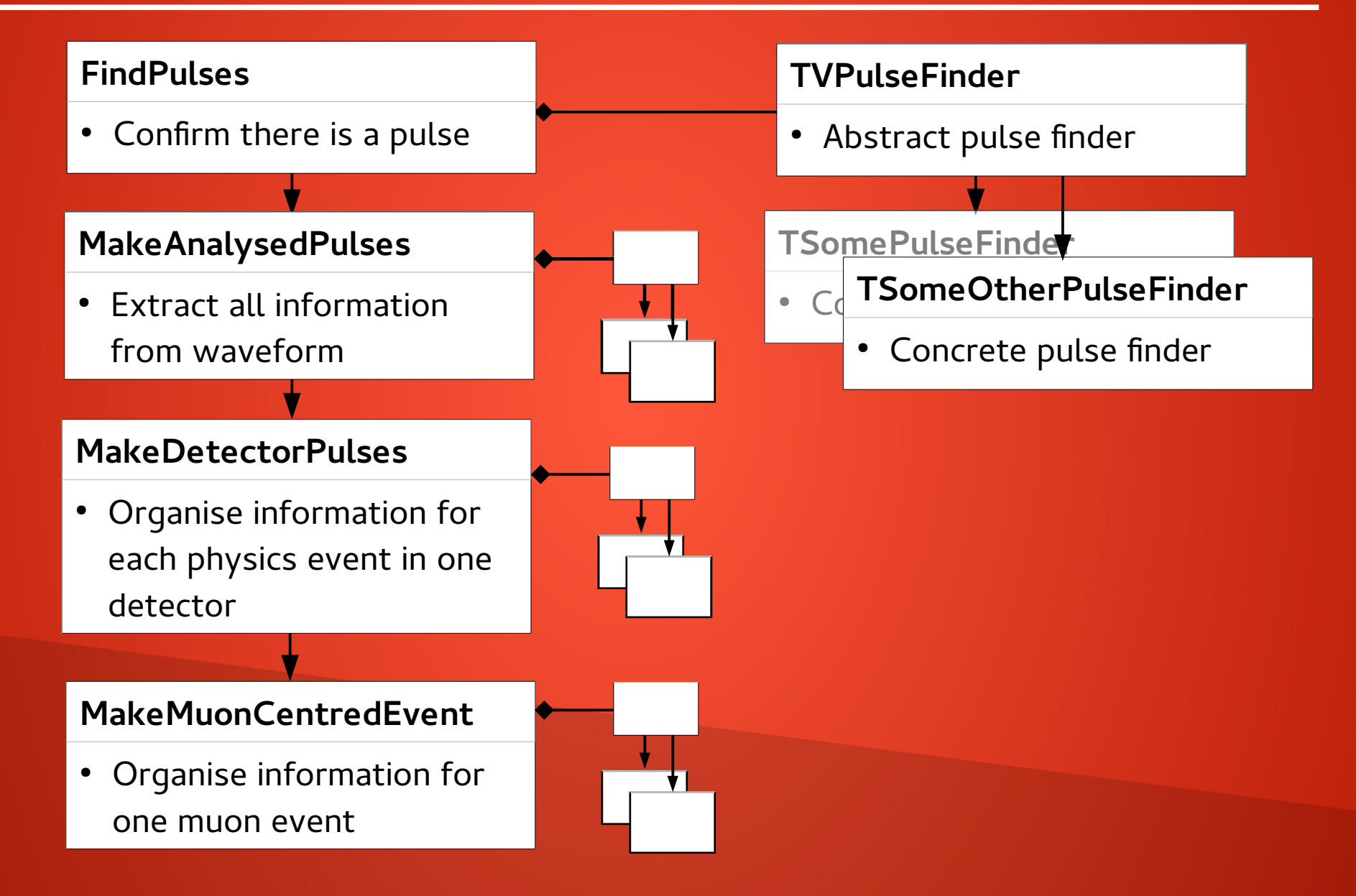

### (Planned) Rootana structure

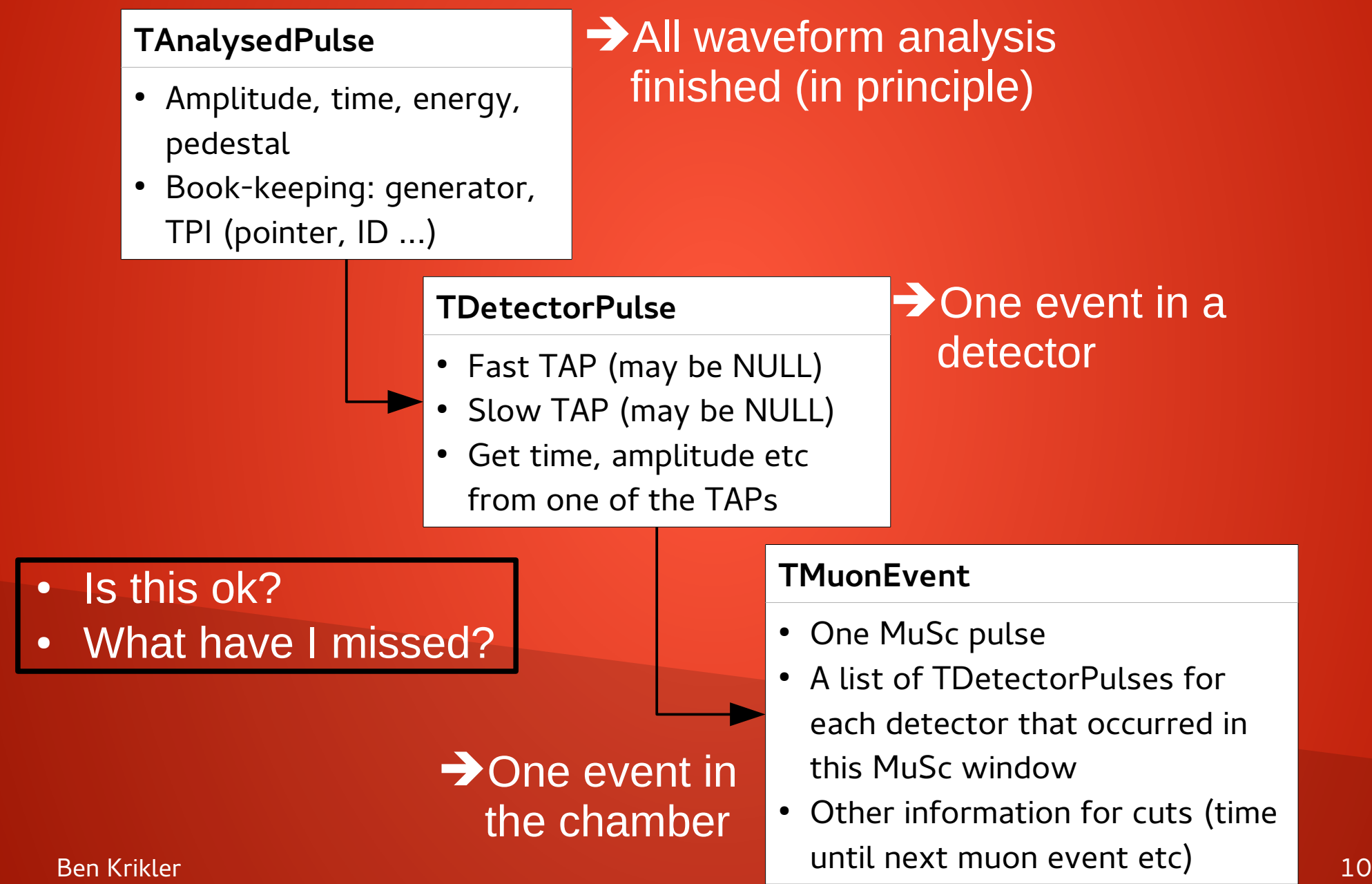

### (Planned) Rootana structure

#### **FindPulses**

• Confirm there is a pulse

#### **MakeAnalysedPulses**

• Extract all information from waveform

#### **MakeDetectorPulses**

• Organise information for each physics event in one detector

#### **MakeMuonCentredEvent**

• Organise information for one muon event

- In: TPulseIslands
- Out: TPulseIslands
- In: TPulseIslands
- Out: TAnalysedPulses
- In: TAnalysedPulses
- Out: TDetectorPulses

- In: TDetectorPulses
- Out: TMuonEvents

### Rootana manager

### **Accessing analysis objects:**

- Singleton manager available from anywhere (replaces global pointers)
- Keep a list of TAnalysedPulses
	- One vector per midas event per channel
- Keep a list of TDetectorPulses
	- One vector per midas event per detector
- Keep a vector of TMuonEvents
	- One vector per midas event per chamber
- Controls writing objects to file

### **Book-keeping**

- Do we use the same 'manager'?
- TSetupData would be merged into this?
- Analysis options, types of generator etc

### Current Rootana Modules

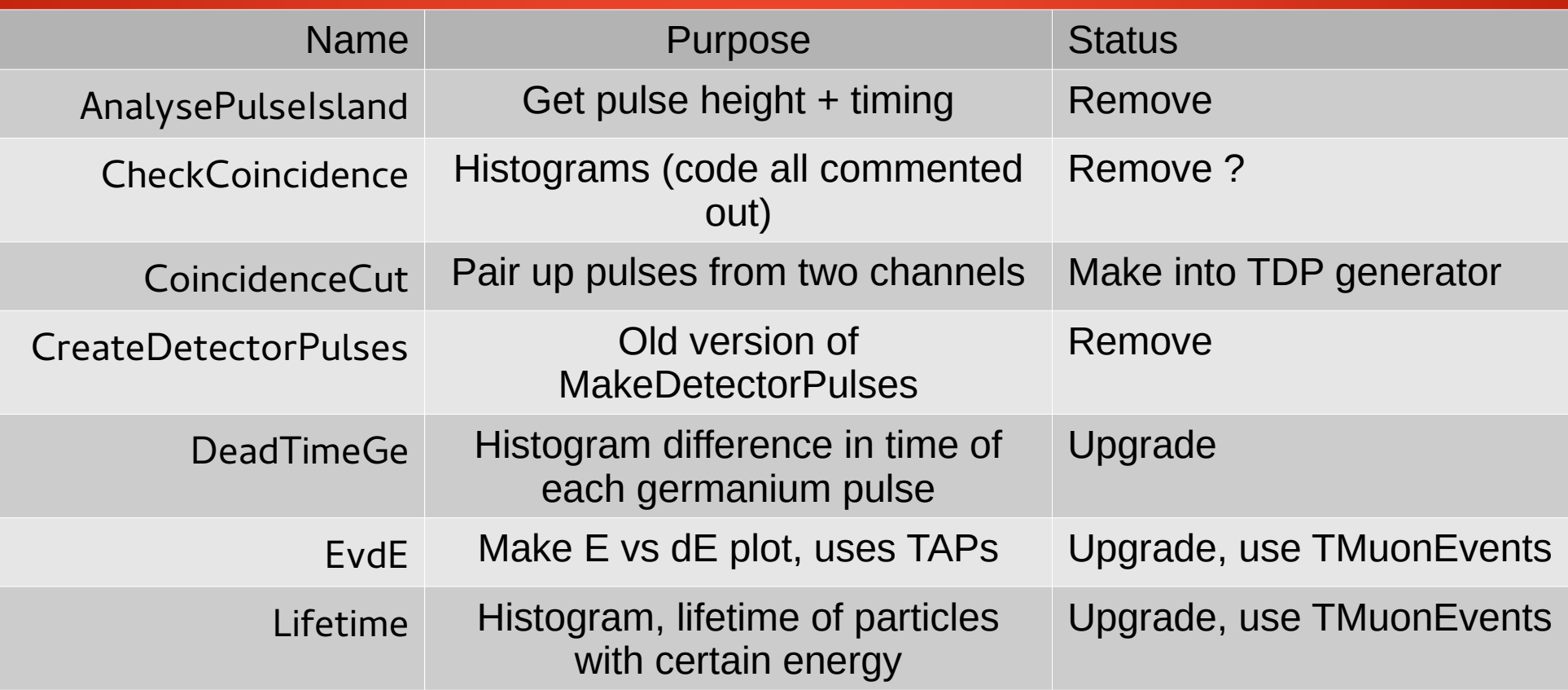

### Current Rootana Modules

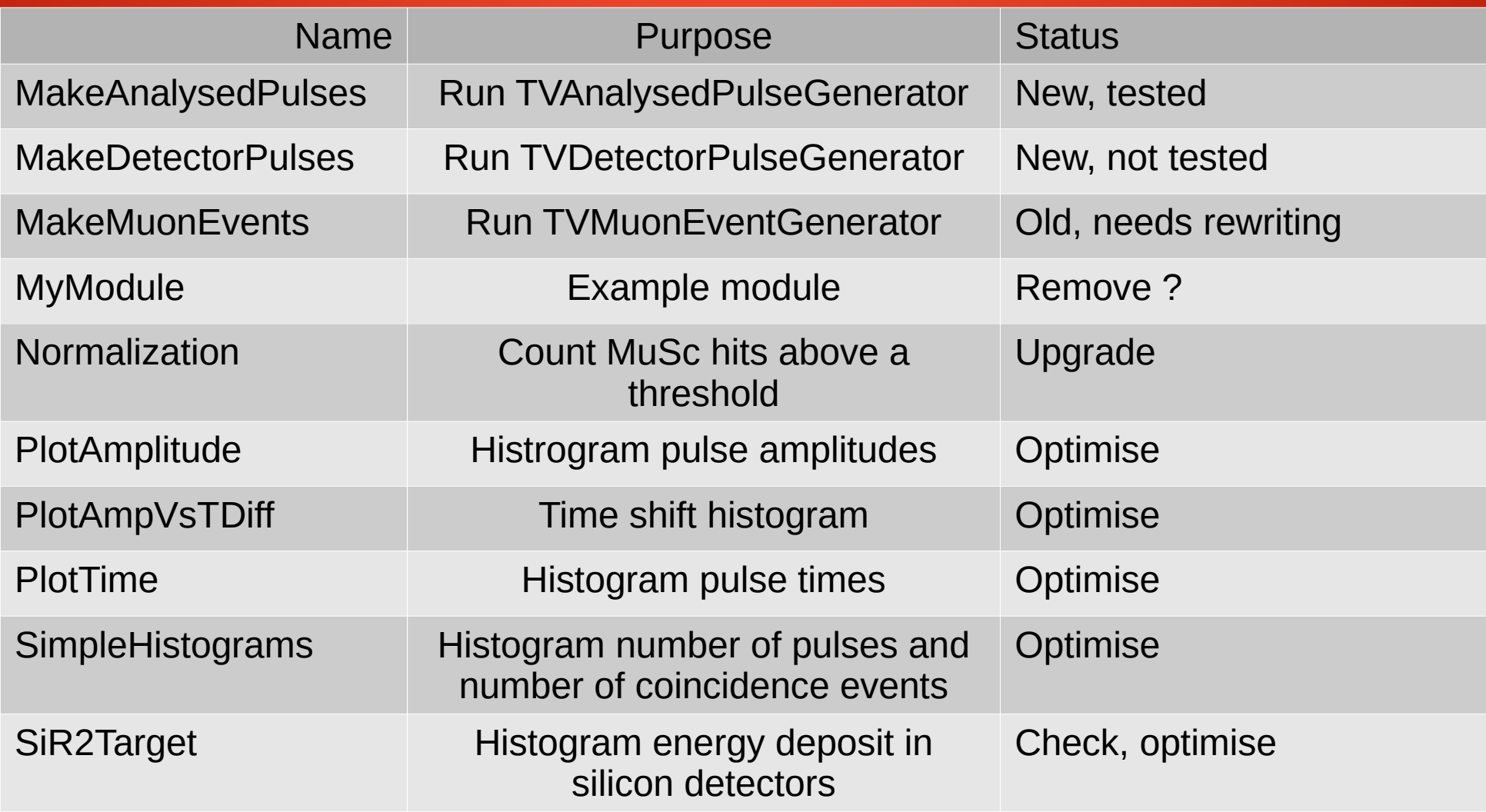

# **Summary**

- Intended structure:
	- Analyse the waveforms
	- Correlate pulses within a detector
	- Correlate events to each muon
- To do:
	- Data Manager need to implement, remove global pointers, ability to store data in root file
	- Make sure our book-keeping is set-up: All inputs and options should be recorded (along-side data, file-hashes, filenaming conventions etc?)
	- Finish basic generators and structure

### Run settings

- Problem:
	- Wrong values for certain wiremap fields
	- Some fields missing
- ODB contains:
	- Fixed online configurations (used by DAQ)
	- Offline values (not used by DAQ), that could be wrong online ( => changed offline)

– Detector names, trigger polarities, time shifts • Need to know exactly where this information comes from to trust analysis